**AutoCAD Crack Torrent (Activation Code)**

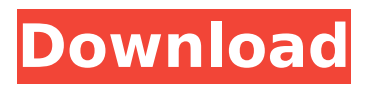

**AutoCAD Crack+ With Product Key Free [Updated-2022]**

# Key features: User Interface Drawing tools Document, data management Raster and vector image editing Placement Multiple cursor Shape

management Text and table creation Labeling and text editing Modeling, rendering, and animation Versions: AutoCAD Crack Keygen 2014: released in November 2014 AutoCAD 2015: released in March 2015 AutoCAD 2016: released in November 2016 AutoCAD 2017: released in February

2017 AutoCAD 2018: released in September 2018 AutoCAD 2019: released in October 2019 AutoCAD 2020: released in November 2020 Concepts Autodesk introduced the concept of 3D design in 1982 with the introduction of AutoCAD. In general, Autodesk's AutoCAD and other CAD programs

support designing in the context of a threedimensional (3D) model of an assembly of objects. A 2D drawing is considered a 2D representation of a 3D object. A drawing is a representation that shows how the objects are to be combined to create an assembly. A component can be: A

building block An assembly component An assembly A stand-alone object To construct a 3D model, a user defines several geometry components that form the parts of a 3D model. These components include: Curves, lines, and arcs that describe the contour of an object Nurbs, which is used to

create freeform surfaces and to create mathematical surfaces (e.g., to define the roof of a building) Surfaces (2D shapes) that define the boundaries of an object Polylines, which are used to show planar surfaces Polygons, which are used to describe complex geometry Bounding volumes

Mechanics An outline of an object is usually defined in terms of a mathematical equation to determine the shape of the object. The equation is called a "mechanics" or "movement" equation. In earlier AutoCAD releases, mechanics equations were used for two purposes: To help the

### user see where and how an object is rotated To help the user edit the object to make it freeform, or nonplanar, or non-orthogonal For example, if you make a circle, and you set the Radius

**AutoCAD Crack+ [Updated]**

#### Features Model tools

Under the menus Tools → Modify  $\rightarrow$  Model, features can be selected and edited. Toolbars AutoCAD can be customized in a number of ways. Customization can be accomplished through the Tools → Customize → Toolbars menu or using the Toolbars window. Once customizations have

been made, they can be saved in the Personalization Editor and subsequently edited at any time by using the Tools → Personalization Editor. Drafting AutoCAD has many features for working with the drafting space. Entities Entity types are set by default by an "Entity" option, and objects are created

by dragging onto an entity. The entity sets the object type, and displays the appearance of the object in the drawing space. The type of entity can be selected by clicking the type of entity on the drawing space, while a selection is made. The selection will be made in the Entity Type field in the Entity

Inspector. Objects can also be created through use of the Entity bar, by drag-and-dropping a table with the required object types onto the bar. Features Drafting features Highlight Mode Highlight mode is a feature that enables the tool or entity to be selected with the mouse, with the selection being

temporarily highlighted on the drawing space. The highlighting of the tool is lost when the mouse button is released, or when other highlighting tools are activated. The tool will no longer be highlighted if the user releases the mouse button after it has been activated. AutoSweep AutoSweep

allows the user to indicate a path of either a rectangle, polyline, or spline. The system will attempt to create a closed curve between all the waypoints specified. The curve should automatically follow the shortest path between the specified points. To create a closed curve, the user needs to first

select the type of curve that he wants to create. Once this is done, the user needs to select the points he wants the curve to go through. Levels of detail In AutoCAD, levels of detail, also known as Z-levels, are a feature of the model that determines how detailed a view should be when viewed

in certain viewsports, such as "Wireframe" or "Print Layout". When set at "Top", a level of detail will show the highest level of detail as possible. If the level is set to "Bottom", it will show the lowest level of detail. af5dca3d97

## 0. Go to "Users" icon on the top right corner of Autodesk Desktop. 1. Click "Me" in the top right corner of Desktop. 2. Click the "Account" tab. 3. Enter your username and password into the "Username" and "Password" fields. 4. Click "Login" 5. Click the

"Options" tab on the left side of Autodesk Desktop. 6. Go to "Downloads" section. 7. Click the "Steam Client" file and select it. 8. Click "Install" 9. Wait till the installation is complete. 10. Click the "Launch" button. 11. Click the "Games" tab on the left side of the desktop. 12. Click the "Activate"

button on the right side of the autocad. ## Simulator's keygen: 1.0.5 Install Autodesk Autocad and activate it. 0. Go to "Users" icon on the top right corner of Autodesk Desktop. 1. Click "Me" in the top right corner of Desktop. 2. Click the "Account" tab. 3. Enter your username and password into the

"Username" and "Password" fields. 4. Click "Login" 5. Click the "Options" tab on the left side of Autodesk Desktop. 6. Go to "Downloads" section. 7. Click the "Steam Client" file and select it. 8. Click "Install" 9. Wait till the installation is complete. 10. Click the "Launch" button. 11. Click the

## "Games" tab on the left side of the desktop. 12. Click the "Activate" button on the right side of the simulator.  $\# \#$ Simulator's keygen: 1.0.4 Install Autodesk Autocad and activate it.

**What's New In?**

#### Laser scan the quick and fast-and-easy way. With

automatic detection and accurate placement. (video: 1:18 min.) Export to AutoLISP: Thanks to the new editor, you can import LISP source files to AutoCAD, and export from AutoCAD to LISP files with one click. (video: 1:48 min.) Reinventing ergonomics and more: Search bars: simply type what you are looking for in the search bar. For example, type "Pentel" to find all Pentel pens in your drawing or type "Olin" to find all Olin pencils. (video: 1:29 min.) Optionally choose the color of the search bar by opening the Draw option and choosing to "Set color for search bar." Now you can quickly find the most

important objects in your drawing. (video: 1:15 min.) Improvements to dimension bars: Dimension bars now include information about the size of the dimension text as well as the size of the dimension. The size of the text is now displayed inside the dimension bar. (video: 1:43 min.) Find all objects from the Navigation Bar: You now can find all objects that you have imported to your drawing from the Navigation Bar. Now you can find the object you need quickly without searching through all the pages of your drawing. Faster command finding: Improvements to the help system: Search for

existing command names in the Help system. More help search results: Access help topic information directly from the command panel or from the help menu. Search the help system: The Help system now provides a search box for finding help topics and pages. Other new

features: Undo and redo options are now available when importing XML files: When you import an XML file, you can now undo or redo any changes you made to your drawing. Undo and redo of imported data: Use the "Undo" and "Redo" commands to change any imported data. Export all changes

to a new drawing: Export all changes to a new drawing, including past changes and undo and redo changes. Place option to place objects in **System Requirements For AutoCAD:**

Network requirements: Minimum: OS: Windows 10 Processor: 2.4 GHz dual core or faster Memory: 2 GB RAM Graphics: NVIDIA Geforce GTX560 or equivalent ATI/AMD Radeon HD 5770 or equivalent DirectX: Version 11 Network: Broadband

# Internet connection Hard Drive: 5 GB available space Sound Card: DirectX compatible sound card Additional Notes: English only. Recommended: OS: Windows 7 or 8.1 Processor: 2

<https://commongroundva.com/2022/08/10/autocad-2018-22-0-crack-updated-2022/> <http://www.studiofratini.com/autocad-crack-free-download-macwin-final-2022/> <https://zwergenburg-wuppertal.de/advert/autocad-win-mac-updated-2022/> [https://www.mycatchyphrases.com/autocad-2022-24-1-crack-product-key-download-win](https://www.mycatchyphrases.com/autocad-2022-24-1-crack-product-key-download-win-mac-latest-2022/)[mac-latest-2022/](https://www.mycatchyphrases.com/autocad-2022-24-1-crack-product-key-download-win-mac-latest-2022/) <https://ayoikut.com/advert/autocad-free-download-x64-april-2022/> <http://ballyhouracampervanpark.ie/wp-content/uploads/2022/08/AutoCAD-94.pdf> <https://sancarraro.eu/wp-content/uploads/2022/08/farjame.pdf> [https://localputnam.com/wp-content/uploads/2022/08/AutoCAD\\_\\_Crack\\_\\_Download.pdf](https://localputnam.com/wp-content/uploads/2022/08/AutoCAD__Crack__Download.pdf) <https://efekt-metal.pl/witaj-swiecie/> <https://sarahebott.org/autocad-crack-download-21/>

<http://fixforpc.ru/autocad-23-0/>

<https://verycheapcars.co.zw/advert/autocad-crack-3264bit-updated-2022-5/> [https://www.iltossicoindipendente.it/2022/08/10/autocad-2018-22-0-crack-torrent](https://www.iltossicoindipendente.it/2022/08/10/autocad-2018-22-0-crack-torrent-activation-code/)[activation-code/](https://www.iltossicoindipendente.it/2022/08/10/autocad-2018-22-0-crack-torrent-activation-code/) <https://pneuscar-raposo.com/autocad-2020-23-1-crack-activator-pc-windows/>

[https://www.locatii.md/wp-content/uploads/2022/08/AutoCAD\\_Torrent.pdf](https://www.locatii.md/wp-content/uploads/2022/08/AutoCAD_Torrent.pdf)